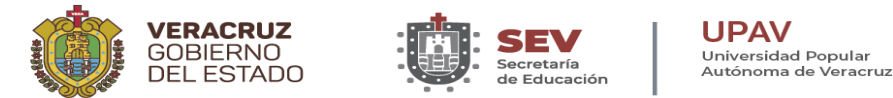

# UNIVERSIDAD POPULAR AUTÓNOMA DE VERACRUZ

DIRECCIÓN DE EDUCACIÓN MEDIA SUPERIOR DEPARTAMENTO DE DESARROLLO ACADÉMICO

### ACTIVIDADES COMPLEMENTARIAS DEL PERIODO ESCOLAR 04-2021

Anexo 2

## **Estrategia UPAV en seguimiento al evento "Veracruzanos salvando el mundo"**

- **1.** La Dirección de Educación Media Superior de la Universidad Popular Autónoma de Veracruz invita a su comunidad educativa a unirse a la transmisión del evento "Veracruzanos salvando el mundo" el cual, es un espacio de reflexión y aprendizaje para los jóvenes, en el que se participe en favor del desarrollo sostenible en concordancia con la Agenda 2030; organizado por la Oficina Programa de Gobierno (PROGOB), coordinado por la titular de la misma, en colaboración con la Subsecretaría de Educación Media Superior y Superior (SEMSyS); el cual será transmitido vía Facebook Live el día 15 de diciembre de 2021, de 9:30am a 14:00 horas.
- **2.** Derivado de lo anterior, es que se ha implementado una estrategia educativa que permita plasmar la experiencia en dicho evento, a través de actividades que se adjuntarán a la Planeación diagnóstica de los seis trimestres que comprenden el bachillerato, por lo que serán consideradas para su evaluación final, de acuerdo al porcentaje que establezca el asesor solidario en la asignatura señalada en la Planeación.
- **3.** Las evidencias generadas serán entregadas por el Director Solidario a este Departamento mediante los recursos ya utilizados (repositorio vía Google Drive). Para ello, debe titular el archivo de la actividad con el nombre del aprendiente, asignatura y fecha del evento, por ejemplo: **HernandezRamírezElvia\_Biología I\_ Evento151221**, la cual se debe subir a la carpeta de la asignatura dentro de la carpeta general del periodo escolar 04-2021 de su centro de estudio. (Ver ejemplo al final de este documento).

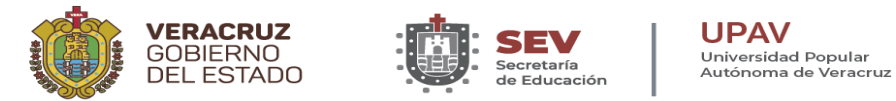

## UNIVERSIDAD POPULAR AUTÓNOMA DE VERACRUZ

DIRECCIÓN DE EDUCACIÓN MEDIA SUPERIOR

DEPARTAMENTO DE DESARROLLO ACADÉMICO

#### ACTIVIDADES COMPLEMENTARIAS DEL PERIODO ESCOLAR 04-2021

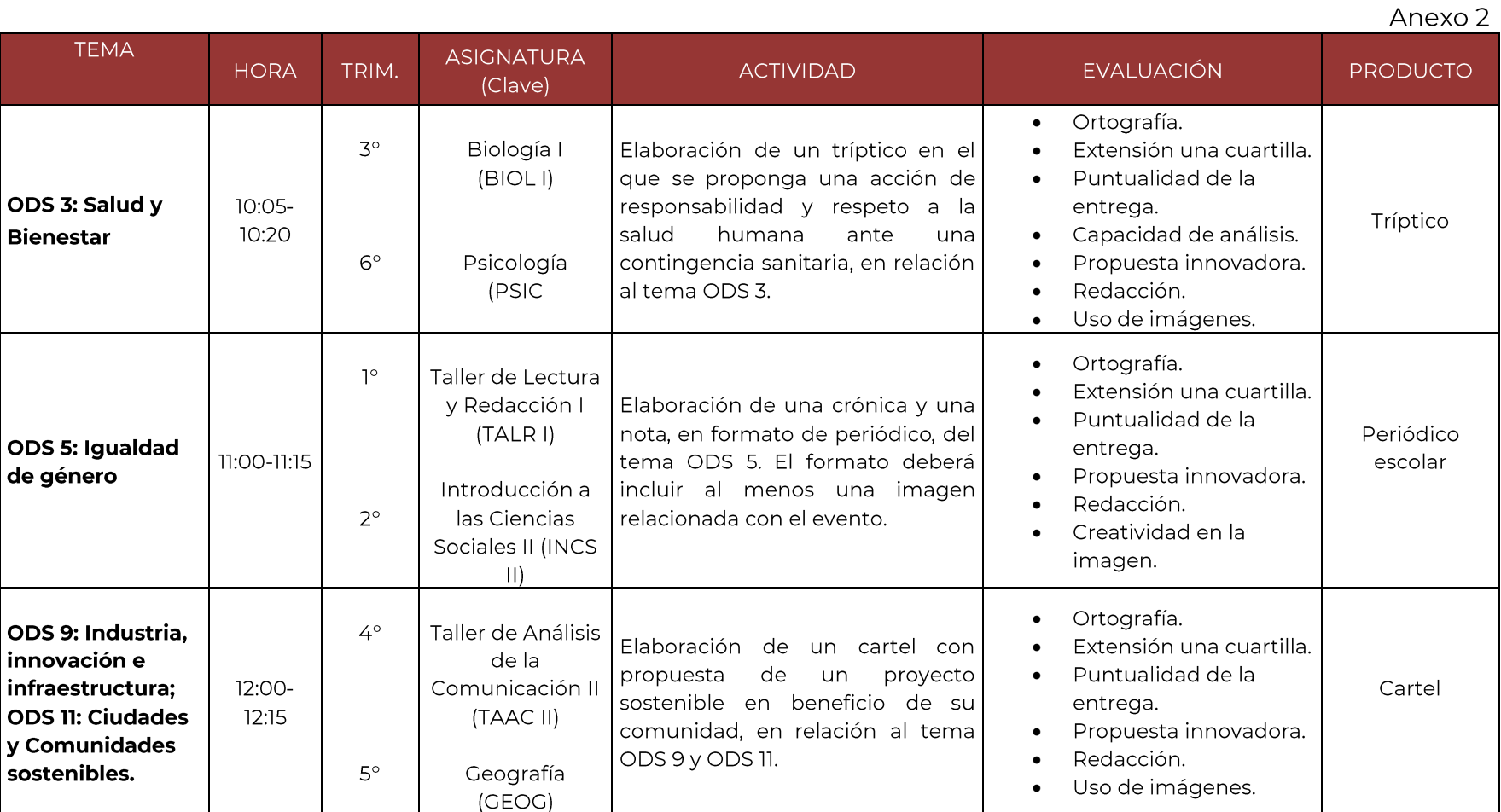

\*Objetivos de Desarrollo Sostenible (ODS)

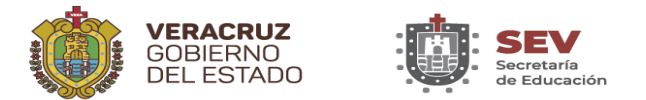

## UNIVERSIDAD POPULAR AUTÓNOMA DE VERACRUZ

DIRECCIÓN DE EDUCACIÓN MEDIA SUPERIOR DEPARTAMENTO DE DESARROLLO ACADÉMICO

### ACTIVIDADES COMPLEMENTARIAS DEL PERIODO ESCOLAR 04-2021

Anexo 2

#### **Ejemplo para subir las evidencias al repositorio**

a) Subir la evidencia antes de concluir el periodo escolar 04-2021 (22 de enero 2022).

**UPAV** 

Universidad Popular

Autónoma de Veracruz

b) Las evidencias del producto (tríptico, periódico escolar o cartel) puede ser en formato de imagen, video o documento y será nombrado de la siguiente manera:

Documento, video o imagen:

Apellidos\_Nombre de la asignatura\_Fecha del evento

HernandezRamírezElvia\_Biología I\_ Evento151221

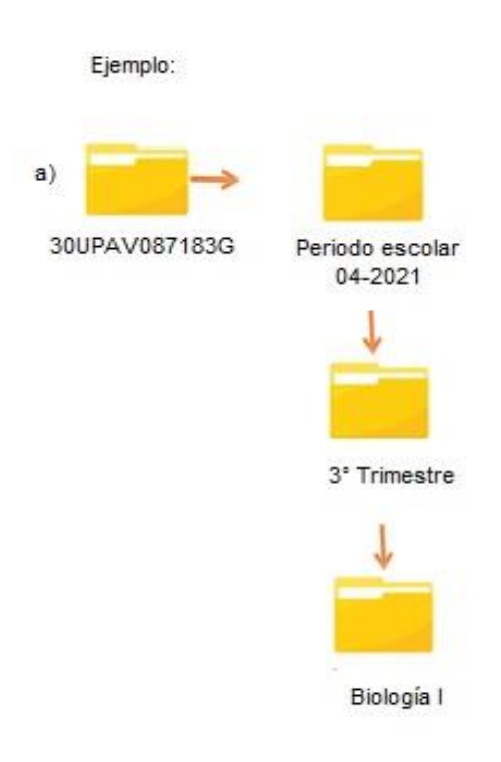